## HECKER\_IFNB1\_TARGETS

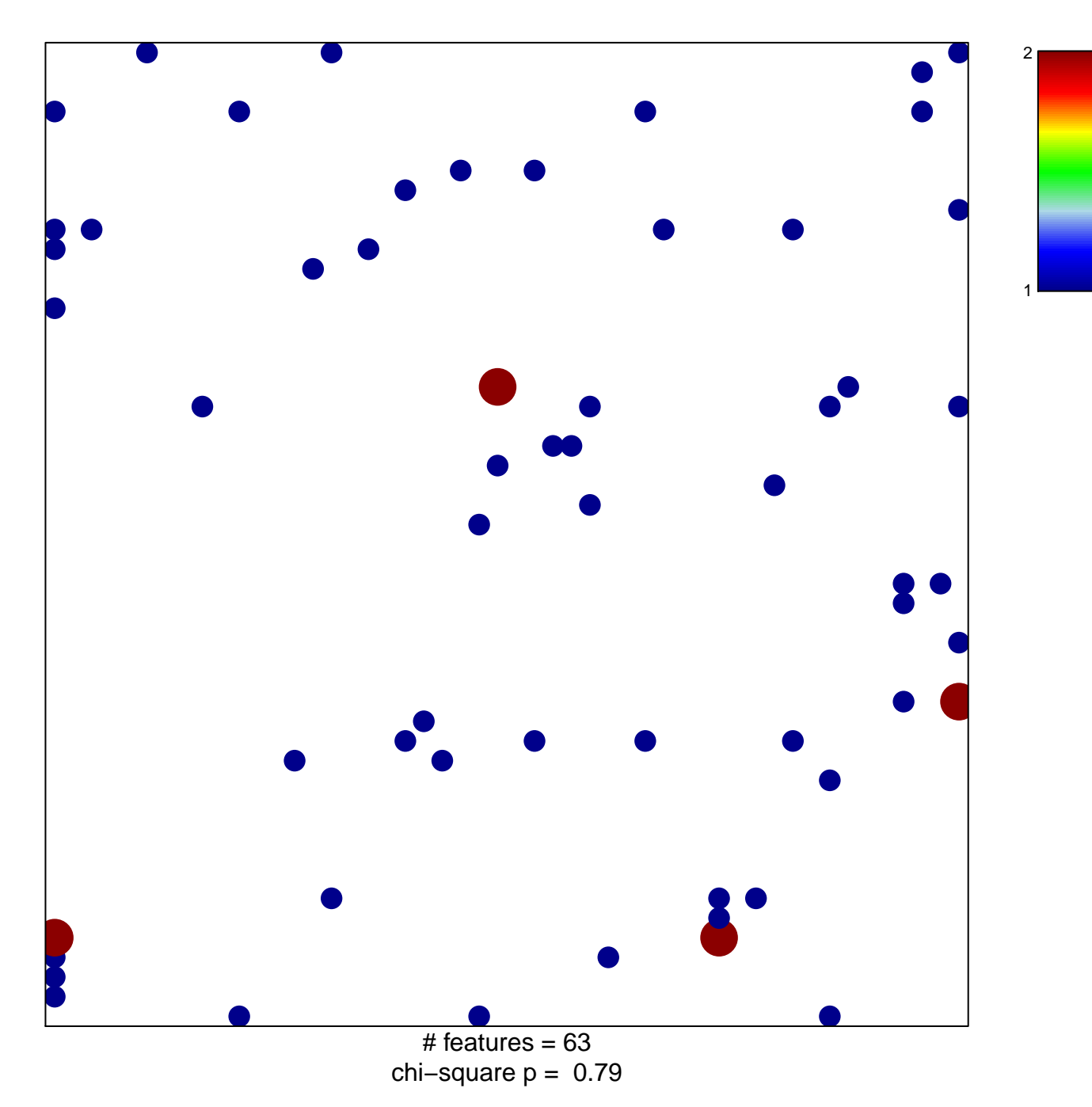

## **HECKER\_IFNB1\_TARGETS**

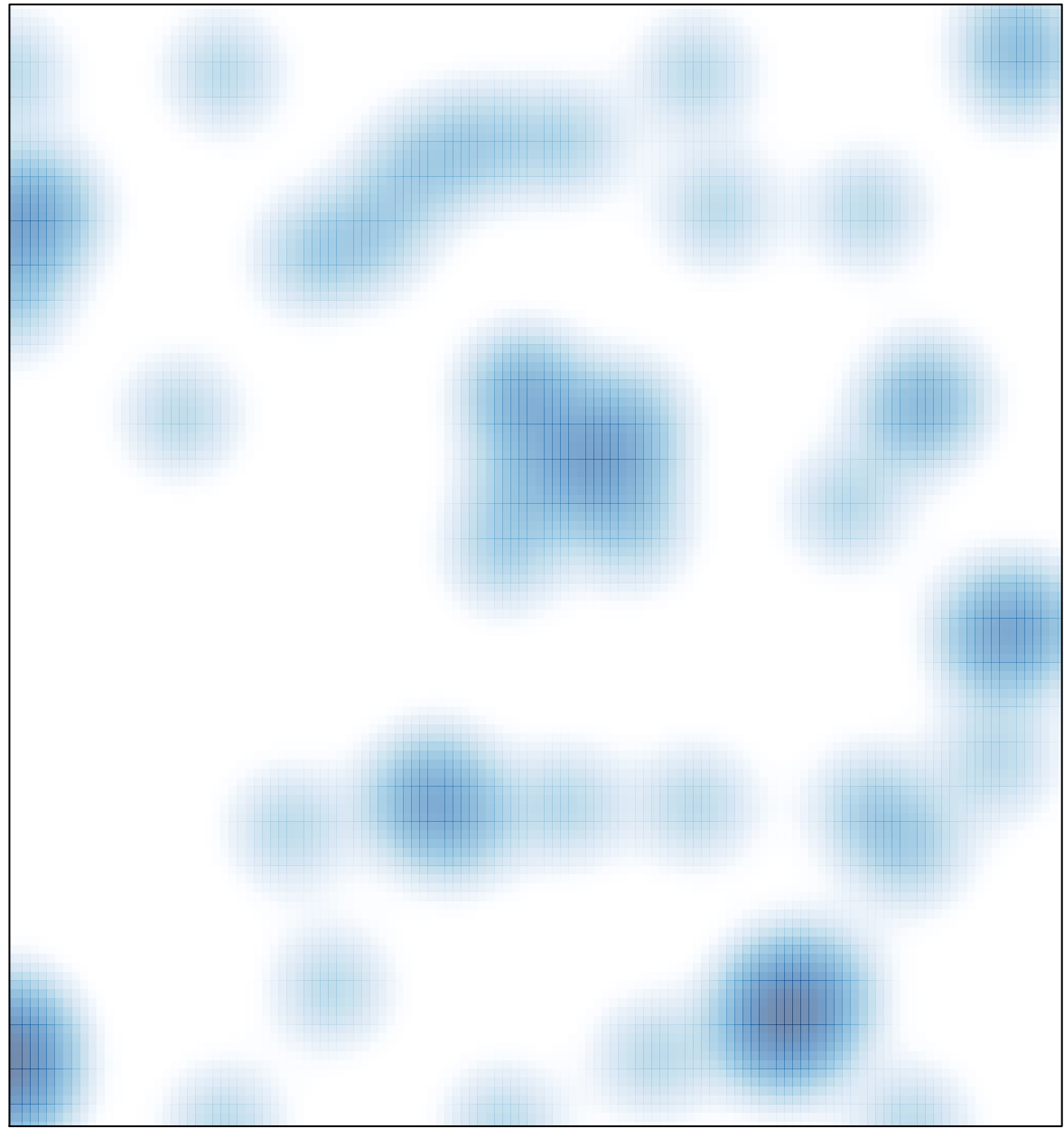

# features =  $63$ , max =  $2$